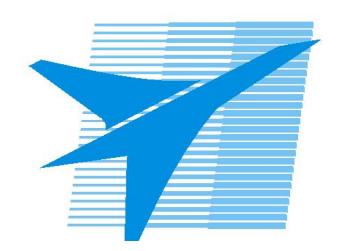

Министерство образования Иркутской области Государственное бюджетное профессиональное образовательное учреждение Иркутской области «Иркутский авиационный техникум»

# **Методические указания по выполнению самостоятельной работы по междициплинарному курсу** МДК.01.02 Прикладное программирование

специальности

09.02.03 Программирование в компьютерных системах

РАССМОТРЕНЫ ПКС протокол № 17 от 22.05.2018г. Председатель ЦК \_\_\_\_\_\_\_\_\_\_ / М.А. Кудрявцева /

УТВЕРЖДАЮ Зам. директора по УР  $\mathcal{L} \rightarrow \mathcal{L}$  Е.А. Коробкова

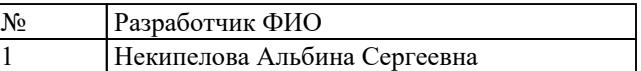

#### **Пояснительная записка**

МДК.01.02 Прикладное программирование относится к ПМ.01 Разработка программных модулей программного обеспечения для компьютерных систем. Самостоятельная работа является одним из видов внеаудиторной учебной работы обучающихся.

**Основные цели самостоятельной работы:**

- **Углубление и расширения теоретических знаний;**
- **Формирование умений использовать справочную документацию и специальную литературу;**
- **Развитие самостоятельности, ответственности и организованности;**
- **Формирование самостоятельности мышления, способностей к саморазвитию, самосовершенствованию и самореализации.**

**Рекомендации для обучающихся по выработке навыков самостоятельной работы:**

**Слушать, записывать и запоминать лекцию.**

**Внимательно читать задание.**

**Выбрать свой уровень подготовки задания.**

**Обращать внимание на рекомендуемую литературу.**

**Из перечня литературы выбирать ту, которая наиболее полно раскрывает вопрос задания.**

**Обращать внимание на достижение основной цели работы.**

## Тематический план

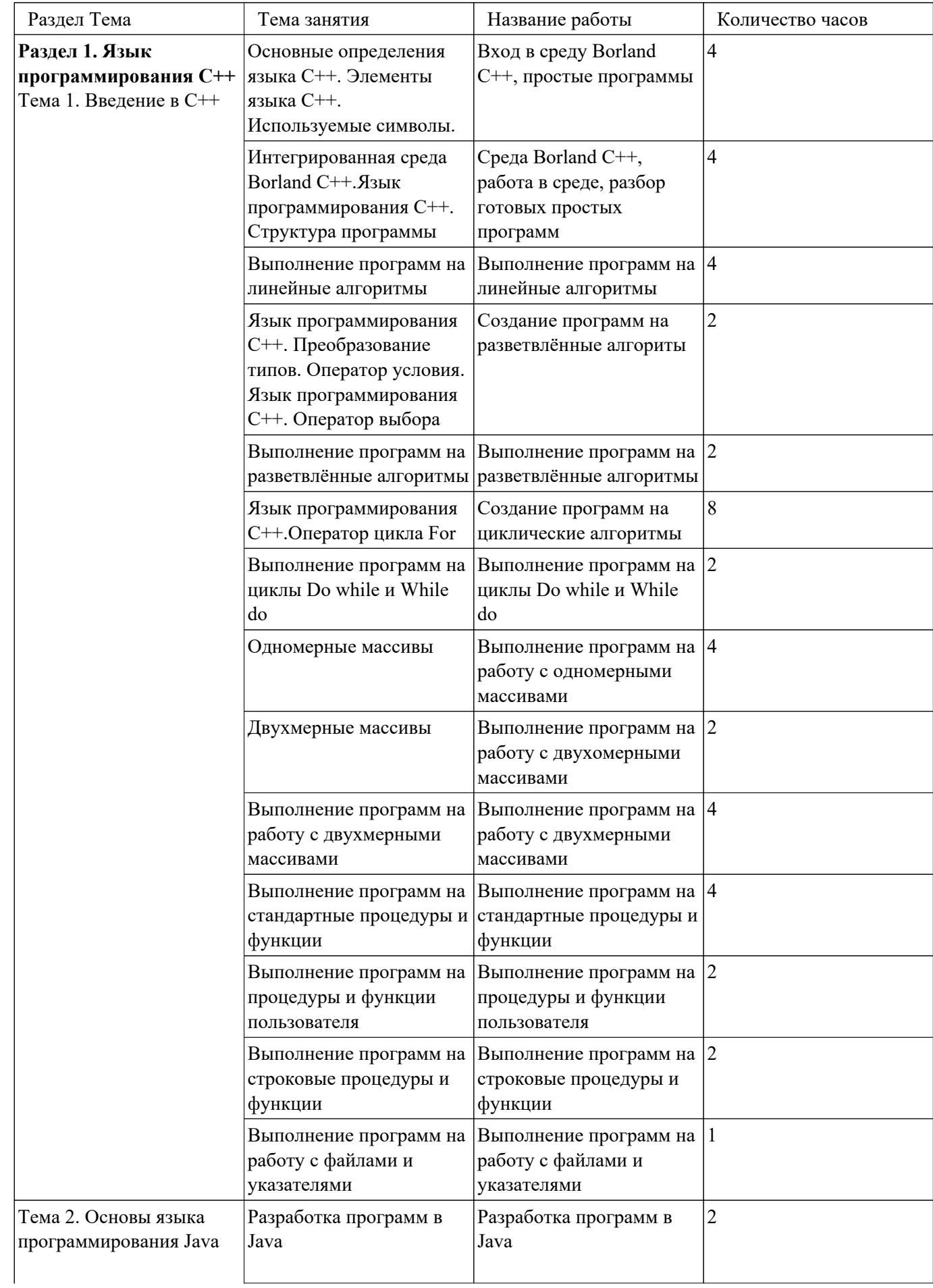

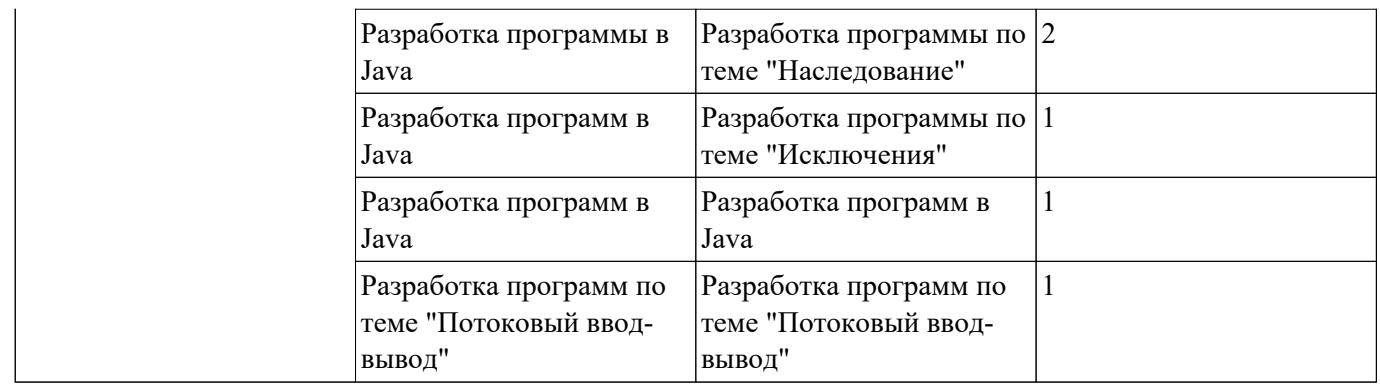

## **Самостоятельная работа №1**

```
Название работы: Вход в среду Borland C++, простые программы.
Цель работы: проверка и корректировка текущих знаний студентов.
Уровень СРС: воспроизводящая.
Форма контроля: письменная самостоятельная работа (в рукописном,
электронном или печатном виде)..
Количество часов на выполнение: 4 часа.
Задание: 
Задание 1. Разобрать текст программы, написанной на языке С++.
#include<iostream> //директива препроцесора
#include<conio.h> //директива препроцесора
int main() //точка входа
{
cout << "Welcome in the C++!"; //вывод в консоль
_getch(); //задержка экрана до нажатия клавиши
return 0; //показывает, что программа успешно окончена
}
Задание 2. Разобрать текст программы, написанной на языке С++.
#include <iostream>
#include <conio.h>
void main () {
int x,y; //объявляем переменный целого типа
cout<<"X = "; //На экран выводится 'X = '
cin>>x; //вводим с клавиатуры число, например: 5
cout<<"Y = "; //На экран выводится 'Y = '
cin>>y; //вводим с клавиатуры число, например: 8
\text{cout}<<"\text{x+v} = "<<(\text{x+v});//На экран монитора выводится сообщение 'x + y = 13'
_getch(); //Экран не закрывается, пока не нажата любая клавиша
}
Задание 3. Разобрать текст программы, написанной на языке С++.
#include <iostream>
#include <conio.h>
void main () {
float x,y; //объявляем переменный дробного типа
float sum; //Переменная дробного типа для вычисления суммы
cout<<"X = "; //На экран выводится 'X = '
cin>>x; //вводим с клавиатуры число, например: 2.25
cout<<"Y = "; //На экран выводится 'Y = '
```

```
cin>>y; //вводим с клавиатуры число, например: 4.89
```

```
sum = x + y; //Вычисление суммы
\text{cout}<<'' x+y = "<<\text{sum};//На экран монитора выводится сообщение 'x + y = 7.14'
getch(); //Экран не закрывается, пока не нажата любая клавиша
\mathcal{E}
```
#### Ответить на вопросы:

- 1. Какие библиотеки подключены в этих программах.
- 2. Какие типы данных определены в программах.
- 3. Что вычисляется в этих программах

#### Критерии оценки:

- оценка «3» Дан ответ на один вопрос
- оценка «4» Даны ответы на два вопроса
- оценка «5» Даны ответы на три вопроса

#### Самостоятельная работа №2

**Название работы:** Среда Borland C++, работа в среде, разбор готовых простых программ.

Цель работы: проверка и корректировка текущих знаний студентов.

Уровень СРС: воспроизводящая.

Форма контроля: письменная самостоятельная работа (в рукописном,

электронном или печатном виде)...

Количество часов на выполнение: 4 часа.

Залание:

Задание 1. Разобрать текст программы, написанной на языке  $C++$ .

```
#include \leqiostream.h>
#include \leqmath h>
#include \leqstdio.h>
#define PI 3.14void main()
{double h, r, v, s;
printf("Vvedite h,r\n");
scanf("%d", &h);
scanf("%d", &r);
v = PI* r* r* h:
s=2*PI*r*(r+h);printf("s=%10.2f", \&s);
printf("v=%10.2f", &v);
}
```
**Задание 2.** Разобрать текст программы, написанной на языке С++.  $\#$ include  $\leq$ iostream.h>  $\#$ include  $\leq$ math.h> #include <stdio.h> #define PI 3.14 void main() {float r,v,s; cout<<"Vvedite r\n"; cin>>r;  $v=(3*PI*r*r*r)/4;$  $s=4*PI*r*r;$ cout << "s=" << s<< < endl: cout<<"v="<<v<<endl; }

#### **Ответить на вопросы:**

- 1. Какие библиотеки подключены в этих программах.
- 2. Чем отличается ввод-вывод в этих программах.
- 3. Что вычисляется в этих программах.

#### **Критерии оценки:**

оценка «3» - Дан ответ на один вопрос оценка «4» - Даны ответы на два вопроса оценка «5» - Даны ответы на три вопроса

#### **Самостоятельная работа №3**

**Название работы:** Выполнение программ на линейные алгоритмы.

**Цель работы:** проверка и корректировка текущих знаний студентов.

**Уровень СРС:** воспроизводящая.

**Форма контроля:** письменная самостоятельная работа (в рукописном, электронном или печатном виде)..

**Количество часов на выполнение:** 4 часа. **Задание:** 

**Задание 1.** Записать на языке С++ выражения:

$$
a = \frac{\sqrt{|x-1|} - \sqrt[3]{|y|}}{1 + \frac{x^2}{2} + \frac{y^2}{4}}
$$
  

$$
z = \frac{|x| - |y|}{1 + |xy|}
$$

$$
a = \frac{3 + e^{y-1}}{1 + x^2 \left| y - tgz \right|}
$$
\n
$$
a = \frac{1 + y \left( \frac{x + y}{(x^2 + 4)} \right)}{e^{-x-2} + 1/(x^2 + 4)}
$$

**Задание 2.** Записать на языке С++ выражения:

$$
b = 1 + |y - x| + \frac{(y - x)^2}{2} + \frac{|y - x|^3}{3} \qquad b = \frac{1 + \cos(y - 2)}{x^4 / 2 + \sin^2 z}
$$

$$
a = y + \frac{x}{y^2 + \left| \frac{x^2}{y + x^3 / 3} \right|} \qquad a = \frac{2 \cos(x - \pi / 6)}{1/2 + \sin^2 y}
$$

**Задание 3.** Записать на языке С++ выражения:

$$
a = \frac{1 + \sin^2(x + y)}{2 + |x - 2x/(1 + x^2 y^2)|} + x \qquad a = \ln \left| \left( y - \sqrt{|x|} \right) \right| \left( x - \frac{y}{z + x^2 / 4} \right)
$$

$$
b = \cos^2\left(\arctg\frac{1}{z}\right) \qquad f = 6,673 \cdot 10^{-8} \cdot \frac{m_1 \cdot m_2}{r^2}
$$

#### **Критерии оценки:**

оценка «3» - правильно выполнено одно задание оценка «4» - недочеты в выполнении двух заданий оценка «5» - правильно выполнены 3 задания

#### **Самостоятельная работа №4**

**Название работы:** Создание программ на разветвлённые алгориты.

**Цель работы:** проверка и корректировка текущих знаний студентов.

**Уровень СРС:** воспроизводящая.

**Форма контроля:** письменная самостоятельная работа (в рукописном, электронном или печатном виде)..

**Количество часов на выполнение:** 2 часа.

# **Задание:**

**Задание 1.** Написать программы на языке С++:

- 1. Подсчитать количество отрицательных среди чисел *а*, *b*, *с*.
- 2. Подсчитать количество положительных среди чисел *а*, *b*, *с*.
- 3. Подсчитать количество целых среди чисел *а*, *b*, *с*.
- 4. Определить, делителем каких чисел *а*, *b*, *с* является число *k*.

**Задание 2.** Написать программы на языке С++:

- 1. Даны три действительных числа. Возвести в квадрат те из них, значения которых неотрицательны, и в четвертую степень — отрицательные.
- 2. Даны две точки А(*х*1, *у*1) и *В*(*х*2, *у2*). Составить алгоритм, определяющий, которая из точек находится ближе к началу координат.
- 3. Даны два угла треугольника (в градусах). Определить, существует ли такой треугольник, и если да, то будет ли он прямоугольным.
- 4. Даны действительные числа *х* и *у*, не равные друг другу. Меньшее из этих двух чисел заменить половиной их суммы, а большее — их удвоенным произведением.

# **Критерии оценки:**

оценка «3» - правильно решена одна или две задача

- оценка «4» правильно решены 3 задачи
- оценка «5» правильно решены 4 задачи

# **Самостоятельная работа №5**

**Название работы:** Выполнение программ на разветвлённые алгоритмы.

**Цель работы:** проверка и корректировка текущих знаний студентов.

**Уровень СРС:** воспроизводящая.

**Форма контроля:** письменная самостоятельная работа (в рукописном, электронном или печатном виде)..

**Количество часов на выполнение:** 2 часа.

**Задание:** 

**Задание 1.** Написать программы на языке С++:

- 1. Даны действительные числа *a*, *b*, *с*. Удвоить эти числа, если *Ь*>*с* и заменить их абсолютными значениями, если это не так.
- 2. На оси *ОX* расположены три точки *a*, *Ь*, *с*. Определить, какая из точек *b* или *с* расположена ближе к *а*.
- 3. Даны три положительных числа *а*, *b*, *с*. Проверить, будут ли они сторонами треугольника. Если да, то вычислить площадь этого треугольника.

4. Написать программу решения уравнения *ах3* + *bх* =0 для произвольных *a*, *b*. **Критерии оценки:** 

оценка «3» - правильно решена одна или две задача

оценка «4» - правильно решены 3 задачи

оценка «5» - правильно решены 4 задачи

#### **Самостоятельная работа №6**

**Название работы:** Создание программ на циклические алгоритмы.

**Цель работы:** проверка и корректировка текущих знаний студентов.

**Уровень СРС:** воспроизводящая.

**Форма контроля:** письменная самостоятельная работа (в рукописном, электронном или печатном виде)..

**Количество часов на выполнение:** 8 часов.

## **Задание:**

**Задание 1.** Написать программы на языке C++:

1. Составить программу определения разрядности введенного целого числа.

2. Подсчитать сумму отрицательных чисел последовательности.

3. Составить программу подсчитывающую сумму цифр вводимого натурального числа.

**Задание 2.** Написать программы на языке C++:

1. Имеется одномерный массив из 15 чисел (a1, a2, a3 ... a15). Составить программу их ввода. Упорядочить массив по убыванию.

2. Ввести 5-тизначное число. Вывести последовательность цифр, начиная с конца. Пример: ввод - 42891

вывод - 1 9 8 2 4

3. Подсчитать  $y = ax^2 + bx + c$ , при  $a = 18.5$ ,  $b = -0.5$ ,  $c = 134$ , x изменяется от -1 до 0.6 с шагом 0.2. Значения выдавать на каждом шаге итерации.

**Задание 3.** Написать программы на языке C++:

1. Подсчитать сумму положительных чисел последовательности.<br>2. Подсчитать  $w = (a + bx)\sqrt{x+1}$  при  $a=2.8$  h=-0.3 x unication

при  $a=2.8$ ,  $b=-0.3$ , *x* изменяется от 1 до 3 с

шагом 0.5. Выдавать значения на каждом шаге итерации

3. Имеется одномерный массив из 20 чисел (B1,B2,B3 … B20). Составить

программу их ввода. Упорядочить массив по возрастанию.

# **Критерии оценки:**

оценка «3» - правильно решена одна или две задача

оценка «4» - правильно решены 3 задачи

оценка «5» - правильно решены 4 задачи

# **Самостоятельная работа №7**

**Название работы:** Выполнение программ на циклы Do while и While do.

**Цель работы:** проверка и корректировка текущих знаний студентов. **Уровень СРС:** воспроизводящая.

**Форма контроля:** письменная самостоятельная работа (в рукописном, электронном или печатном виде)..

**Количество часов на выполнение:** 2 часа.

# **Задание:**

**Задание 1**.

- 1. Написать программу, которая определяет максимальное число из введённой с клавиатуры последовательности положительных чисел.( длина последовательности неограниченна)
- 2. Напишите программу, которая проверяет, является ли введённое пользователем целое число простым. ( Простое число – это то, которое делится само на себя: 1,3,5,7,11,13,17,19 и т.д.)

**Задание 2.** Написать программу, которая выводит таблицу значений функции **y =-2x 2 -5x-8** в диапазоне от **–4** до **+4,** с шагом **0,5.**

# **Критерии оценки:**

- оценка «3» правильно выполнено 1 задание
- оценка «4» правильно выполнено 1 задание, одно с ошибками
- оценка «5» правильно выполнены 2 задания

# **Самостоятельная работа №8**

**Название работы:** Выполнение программ на работу с одномерными массивами.

**Цель работы:** проверка и корректировка текущих знаний студентов.

**Уровень СРС:** воспроизводящая.

**Форма контроля:** письменная самостоятельная работа (в рукописном, электронном или печатном виде)..

**Количество часов на выполнение:** 4 часа.

**Задание:** 

**Задание.** Написать программы на языке С++:

- 1. В массив *A*[*N*] занесены натуральные числа. Найти сумму элементов, которые кратны данному *К*.
- 2. В целочисленной последовательности есть нулевые элементы. Создать массив из номеров этих элементов.
- 3. Дана последовательность целых чисел *a*1, *a*2, ..., *a*n. Выяснить, какое число встречается раньше — положительное или отрицательное.
- 4. Дана последовательность действительных чисел *a*1, *a*2, ..., *a*n. Выяснить, будет ли она возрастающей.
- 5. Дана последовательность натуральных чисел *a*1, *a*2, ..., *a*n. Создать массив из четных чисел этой последовательности. Если таких чисел нет, то вывести

сообщение об этом факте.

#### **Критерии оценки:**

оценка «3» - правильно выполнена 1 задача оценка «4» - правильно выполнены 4-3 задачи, одно с ошибками оценка «5» - правильно выполнены 5 задач

#### **Самостоятельная работа №9**

**Название работы:** Выполнение программ на работу с двухомерными массивами. **Цель работы:** проверка и корректировка текущих знаний студентов.

**Уровень СРС:** воспроизводящая.

**Форма контроля:** письменная самостоятельная работа (в рукописном, электронном или печатном виде)..

**Количество часов на выполнение:** 2 часа.

## **Задание:**

**Задание.** Написать программы на языке С++:

Сформировать квадратную матрицу порядка *n* по заданному образцу

1

Δ

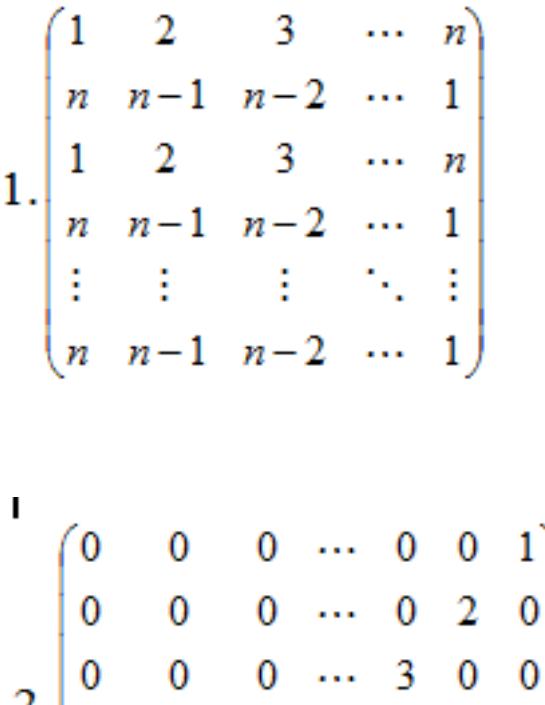

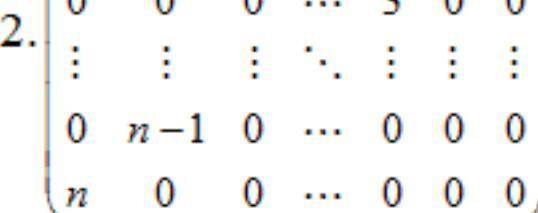

# **Критерии оценки:**

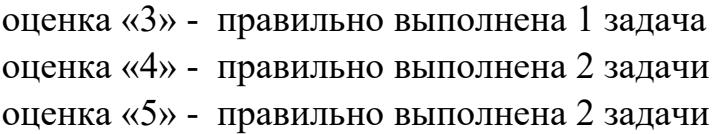

## **Самостоятельная работа №10**

**Название работы:** Выполнение программ на работу с двухмерными массивами. **Цель работы:** проверка и корректировка текущих знаний студентов.

**Уровень СРС:** воспроизводящая.

**Форма контроля:** письменная самостоятельная работа (в рукописном, электронном или печатном виде)..

**Количество часов на выполнение:** 4 часа.

#### **Задание:**

**Задание.** Написать программы на языке С++:

Сформировать квадратную матрицу порядка *n* по заданному образцу

$$
3.\begin{pmatrix} n & 0 & 0 & \cdots & 0 & 0 & 1 \\ 0 & n-1 & 0 & \cdots & 0 & 0 & 0 \\ 0 & 0 & n-2 & \cdots & 0 & 0 & 0 \\ \vdots & \vdots & \vdots & \ddots & \vdots & \vdots & \vdots \\ 0 & 0 & 0 & \cdots & 0 & 2 & 0 \\ 0 & 0 & 0 & \cdots & 0 & 0 & 1 \end{pmatrix}
$$
  

$$
4.\begin{pmatrix} 1\cdot 2 & 0 & 0 & \cdots & 0 & 0 & 1 \\ 0 & 2\cdot 3 & 0 & \cdots & 0 & 0 & 0 \\ 0 & 0 & 3\cdot 4 & \cdots & 0 & 0 & 0 \\ \vdots & \vdots & \vdots & \ddots & \vdots & \vdots & \vdots \\ 0 & 0 & 0 & \cdots & 0 & (n-1)n & 0 \\ 0 & 0 & 0 & \cdots & 0 & 0 & n(+1) \end{pmatrix}
$$

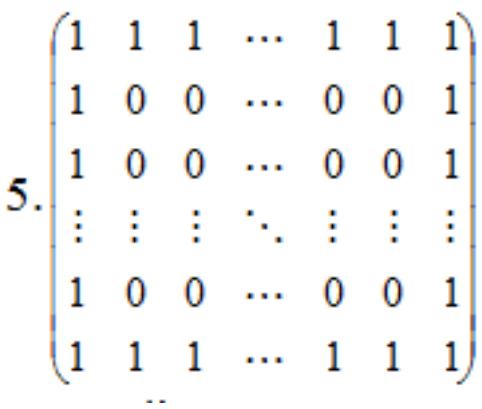

#### **Критерии оценки:**

оценка «3» - правильно выполнена 1 задача оценка «4» - правильно выполнена 2 задачи оценка «5» - правильно выполнена 3 задачи

#### **Самостоятельная работа №11**

**Название работы:** Выполнение программ на стандартные процедуры и функции. **Цель работы:** проверка и корректировка текущих знаний студентов.

**Уровень СРС:** воспроизводящая.

**Форма контроля:** письменная самостоятельная работа (в рукописном, электронном или печатном виде)..

**Количество часов на выполнение:** 4 часа.

#### **Задание:**

**Задание.** Написать программы на языке С++:

- 1. Ввести x и вычислить значения всех известных процедур и функций.
- 2. Нарисовать их графики по заданному примеру(график **SIN(x)**).

## **Критерии оценки:**

- оценка «3» выполнено одно из заданий
- оценка «4» выполнено одно из заданий
- оценка «5» выполнено 2 задания

## **Самостоятельная работа №12**

**Название работы:** Выполнение программ на процедуры и функции пользователя. **Цель работы:** проверка и корректировка текущих знаний студентов.

**Уровень СРС:** воспроизводящая.

**Форма контроля:** письменная самостоятельная работа (в рукописном,

электронном или печатном виде)..

- **Количество часов на выполнение:** 2 часа.
- **Задание:**

## **Задание.**

- 1. Написать функцию, которая вычисляет объём цилиндра. Параметрами функции должны быть радиус и высота цилиндра
- 2. Написать функцию, которая сравнивает два целых числа и возвращает результат сравнения в виде одного из знаков > , < или =.

## **Критерии оценки:**

оценка «3» - выполнено одно из заданий

оценка «4» - выполнено одно из заданий

оценка «5» - выполнено 2 задания

## **Самостоятельная работа №13**

**Название работы:** Выполнение программ на строковые процедуры и функции. **Цель работы:** проверка и корректировка текущих знаний студентов.

**Уровень СРС:** воспроизводящая.

**Форма контроля:** письменная самостоятельная работа (в рукописном, электронном или печатном виде)..

**Количество часов на выполнение:** 2 часа.

## **Задание:**

**Задание.** Написать программы на языке С++:

1. Подсчитать количество слов в тексте.

2. Заменить одно слово из заданного текста на другое.

## **Критерии оценки:**

оценка «3» - выполнены 2 задания, одно из заданий с ошибками оценка «4» - выполнены 2 задания, одно из заданий с ошибками оценка «5» - выполнены 2 задания,

# **Самостоятельная работа №14**

**Название работы:** Выполнение программ на работу с файлами и указателями. **Цель работы:** проверка и корректировка текущих знаний студентов.

**Уровень СРС:** воспроизводящая.

**Форма контроля:** письменная самостоятельная работа (в рукописном, электронном или печатном виде)..

**Количество часов на выполнение:** 1 час.

**Задание:** 

**Задание.** Написать программы на языке С++:

1. Считать из файла любую фразу и подсчитать количество слов в ней.

2. Дана последовательность слов, напечатать слова, выполнив преобразования –

поменять местами первое и второе слово. Слова считать из файла.

# **Критерии оценки:**

оценка «3» - выполнены 2 задания, одно из заданий с ошибками оценка «4» - выполнены 2 задания, одно из заданий с ошибками оценка «5» - выполнены 2 задания,

## **Самостоятельная работа №15**

**Название работы:** Разработка программ в Java.

**Цель работы:** проверка и корректировка текущих знаний студентов .

**Уровень СРС:** воспроизводящая.

**Форма контроля:** письменная самостоятельная работа (в рукописном, электронном или печатном виде).

**Количество часов на выполнение:** 2 часа.

#### **Задание:**

**Задание** Написать программу на JAVA. Отладить.

*1.* Для заданного с консоли значения *n* определить сумму числового ряда:

$$
s = \sum_{n=0}^{\infty} \frac{1}{n!} = 1 + \frac{1}{1!} + \frac{1}{2!} + \frac{1}{3!} + \dots = e
$$

Результаты вычислений вывести в виде таблицы с заголовком. Вычисленные значения ряда сравнить со значением функции  $f = e$ .

## **package javaapplication4\_1;**

```
// Импорт библиотеки графических компонентов Swing
import javax.swing.*;
import java.util.*;
```

```
public class JavaApplication4_1 // задание нового класса
{
   // описание главного метода main этого класса
   public static void main(String[] args) 
   {
     //описание переменных:
     Double s, f, temp; // действительного типа
     int n; // целого типа 
     String input, text; // строк класса String
     //консольный вывод
      System.out.println("Лабораторная работа №4-1");
      System.out.println("Вариант №0");
      System.out.println("ПКС-9");
      System.out.println("Иванов Василий");
      System.out.println();
```
 **// вызов диалогового окна ввода исходных данных**

 **input=JOptionPane.showInputDialog("Введите значение n:");**

 **// преобразование из строкового значения в целое n=Integer.parseInt(input);**

```
 // формирование строки вывода
 text="Значения входных переменных:\n n=" + n;
```
 **// вызов диалогового окна эхо-печати JOptionPane.showMessageDialog(null, text);**

 **//консольный вывод System.out.printf("n=%d\n", n);**

 **//консольный вывод System.out.println("---------------");** System.out.println(" i s ");  **System.out.print("---------------");**

 **// вычисление значений переменных по заданному алгоритму**

```
 temp = 1.0; //первое слагаемое
  s = 1.0; //начальное значение суммы
  f = Math.exp(1.0); //точное значение функции
for (int i=1; i<=n; i++)
 {
    temp /= i; //очередное слагаемое
    s += temp; //очередная сумма
    //консольный вывод
    System.out.printf("\n%3d %7.6f", i, s); 
 }
 //консольный вывод
 System.out.println();
 System.out.println("---------------");
 System.out.printf("\n f=%7.6f\n", f);
```
 **}**

**}**

## **Критерии оценки:**

оценка «3» - выполнены задание с ошибками оценка «4» - выполнены задание с ошибками оценка «5» - правильно выполнено задание

## **Самостоятельная работа №16**

**Название работы:** Разработка программы по теме "Наследование".

**Цель работы:** проверка и корректировка текущих знаний студентов.

**Уровень СРС:** воспроизводящая.

**Форма контроля:** письменная самостоятельная работа (в электронном виде).. **Количество часов на выполнение:** 2 часа.

# **Задание:**

Разобраться в тексте программы , написанной на JAVA.Приведена программа с блоками обработки исключений (Исключительные ситуации могут могут создаться, прервав обычный ход программы к ним относятся деление на нуль, нуль отсутствие загружаемого файла, нехватка памяти и т.д.) **class SimpleExt1{**

```
public static void main(String[] args){
try{
int n = Integer.parseInt(args[0]);
System.out.println("After parseInt()");
System.out.println(" 10 / n = " + (10 / n));
Systtem.out.println("After results output");
}catch(ArithmeticException ae){
System.out.println("From Arithm.Exc. catch: "+ae);
}catch(ArrayIndexOutOfBoundsException arre){
System.out.println("From Array.Exc.catch: "+arre);
}finally{
System.out.println("From finally");
}
System.out.println("After all actions");
}
}
Критерии оценки: 
оценка «3» - выполнены задание с ошибками
```
оценка «4» - выполнены задание с ошибками

оценка «5» - правильно выполнено задание

# **Самостоятельная работа №17**

**Название работы:** Разработка программы по теме "Исключения". **Цель работы:** Цель контроля – проверка и корректировка текущих знаний студентов.

Уровень СРС: воспроизводящая.

Форма контроля: письменная самостоятельная работа (в рукописном, электронном или печатном виде).

Количество часов на выполнение: 1 час.

## Залание:

Задание. Разобрать текст программы, написанной на JAVA

Заполнить одномерный массив (вектор) vectorn целыми случайными числами в диапазоне от *v min* до *v max*. Найти в нем минимальный *min* и максимальный **max** элементы и поменять их местами. Размер вектора *n* задать константой. Границы диапазона *v min* и *v max* задать с консоли. Вывести на экран исходный вектор, найденные минимальный и максимальный элементы и их индексы, а также полученный вектор.

package javaapplication6 1;

```
// Импорт библиотеки графических компонентов Swing
import javax.swing.*;
import java.util.*;
public class JavaApplication6 1 // задание нового класса
\left\{ \right.// описание главного метола main этого класса
public static void main(String[] args)
\{//описание переменных:
// нелого типа
                                                            String input, text;
int n, vector min, vector max, min, max, i min, i max;
// строк класса String
```
// вызов диалогового окна ввода исходных данных input=JOptionPane.showInputDialog("Нижняя граница диапазона vector min:");

// преобразование из строкового значения в целое vector min=Integer.parseInt(input);

```
input=JOptionPane.showInputDialog("Верхняя граница диапазона
vector max:");
```
vector max=Integer.parseInt(input);

 **input=JOptionPane.showInputDialog("Размер вектора n:"); n=Integer.parseInt(input);**

 **// формирование строки вывода**

 **text="Значения входных переменных:\nvector\_min=" + vector\_min +** "\nvector\_max=" + vector\_max + "\nn=" + n;

 **// вызов диалогового окна эхо-печати JOptionPane.showMessageDialog(null, text);**

 **//консольный вывод** System.out.printf("vector\_min=%d\nvector\_max=%d\nn=%d\n", vector min, vector max, n);

 **// создание вектора длиной n элементов int vector[]=new int[n];**

 **//консольный вывод System.out.println(); System.out.println("Исходный вектор:");**

```
 // создание объекта Rand класса Random - генератора случ. чисел 
   // инициализация генератора случайных чисел, 
   // привязка его к системному времени
   Random Rand=new Random();
```

```
 // формирование вектора случайным образом
for (int i=0; i<n; i++)
 {
    // получение очередного случайного числа в диапазоне
    // от vector_min до vector_max
   vector[i]=Rand.nextInt(vector_max-vector_min+1) + vector_min;
    //консольный вывод элемента вектора
   System.out.printf(" %5d", vector[i]);
 }
 //консольный вывод
 System.out.println();
```

```
 // вычисления по заданному алгоритму
     // максимальное и минимальное значения-
     // начальные элементы вектора
     max = vector[0];i max = 0;
      min = vector[0];
     i min = 0;
     // поиск минимального и максимального элементов вектора
     // и их индексов
    for (int i=1; i<n; i++)
      {
        if (vector[i] > max)
         {
          max = vector[i];i max = i;
        }
        if (vector[i] < min)
 {
           min = vector[i];
          i min = i;
        }
      }
     //консольный вывод
     System.out.printf("\nmax=%d i_max=%d", max, i_max);
     System.out.printf("\nmin=%d i_min=%d\n", min, i_min);
     //меняем местами max и min элементы вектора
    \text{vector}[i \text{ max}] = \text{min};vector[i \text{ min}] = max; //консольный вывод вектора
      System.out.println();
     System.out.println("Выходной вектор:");
for (int i=0; i<n; i++)
        System.out.printf("%5d", vector[i]);
```

```
 System.out.println();
```
 $\mathcal{E}$  $\mathcal{E}$ 

#### Критерии оценки:

оценка «3» - выполнено залание с ошибками

оценка «4» - выполнено залание с ошибками

оценка «5» - правильно выполнено задание

#### Самостоятельная работа №18

Название работы: Разработка программ в Java.

Цель работы: проверка и корректировка текущих знаний студентов.

Уровень СРС: воспроизводящая.

Форма контроля: письменная самостоятельная работа (в рукописном,

электронном или печатном виде)..

Количество часов на выполнение: 1 час.

#### Задание:

Задание. Разобрать текст программы, написанной на JAVA

Программа записывает в файл Fib.txt числа Фибоначчи, а затем читает этот файл и выводит его содержимое на консоль.

```
import java.io.*;
```

```
class DataPrWr{
```

```
public static void main(String[] args) throws IOException{
DataOutputStream dos = new DataOutputStream (
```

```
new FileOutputStream("fib.txt"));
```

```
int a = 1, b = 1, = 1;
```

```
for(int k = 0; k < 40; k++){
```

```
System.out.print(b + " "
```

```
dos.writeInt(b):
```

```
a = b; b =; = a + b;
```

```
113
```
 $\mathcal{E}$ 

```
dos.close();
System.out.println("\ln");
```

```
DataInputStream dis = new DataInputStream (
```

```
new FileInputStream("fib.txt"));
```

```
while(true)
```

```
trv<sub>1</sub>
```

```
a = dis.readInt();
```

```
System.out.print(a + " "
```

```
}catch(IOException e){
```

```
dis.close();
System.out.println("End of file");
System.exit(0);
}
}
}
```
#### **Критерии оценки:**

оценка «3» - выполнено задание с ошибками оценка «4» - выполнено задание с ошибками оценка «5» - правильно выполнено задание

#### **Самостоятельная работа №19**

**Название работы:** Разработка программ по теме "Потоковый ввод-вывод".

**Цель работы:** проверка и корректировка текущих знаний студентов.

**Уровень СРС:** воспроизводящая.

**Форма контроля:** письменная самостоятельная работа (в рукописном, электронном или печатном виде).

**Количество часов на выполнение:** 1 час.

**Задание:** 

**try{**

**Задание.** Разобрать текст программы, написанной на JAVA

Программа записывает в файл **Fib.txt** числа Фибоначчи, а затем читает этот файл и выводит его содержимое на консоль.

**import java.io.\*;**

```
class DataPrWr{
```

```
public static void main(String[] args) throws IOException{
DataOutputStream dos = new DataOutputStream (
new FileOutputStream("fib.txt"));
int a = 1, b = 1, = 1;
for(int k = 0; k < 40; k++){
System.out.print(b + " ");
dos.writeInt(b);
a = b; b =; = a + b;
113
}
dos.close();
System.out.println("\n");
DataInputStream dis = new DataInputStream (
new FileInputStream("fib.txt")) ;
while(true)
```

```
a = dis.readInt();
System.out.print(a + " ">;
}catch(lOException e){
dis.close();
System.out.println("End of file");
System.exit(0);
```
**} } }**

#### **Критерии оценки:**

оценка «3» - выполнено задание с ошибками оценка «4» - выполнено задание с ошибками оценка «5» - правильно выполнено задание